## **LOK JAGRUTI UNIVERSITY (LJU)**

## **INSTITUTE OF ENGINEERING & TECHNOLOGY**

## **Department of Civil Engineering (709)**

## **Bachelor of Engineering (B.E.) – Semester – I**

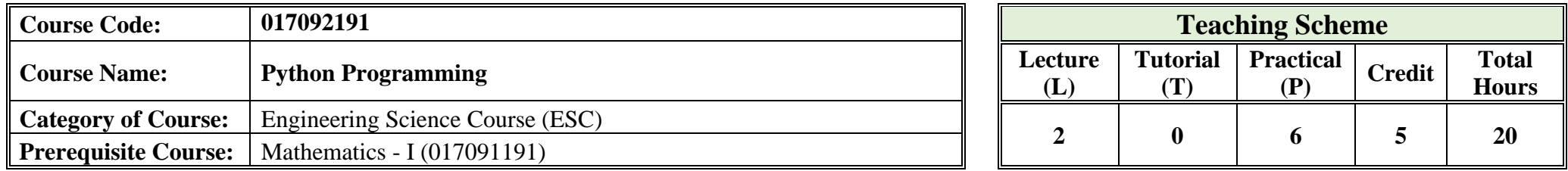

Г.

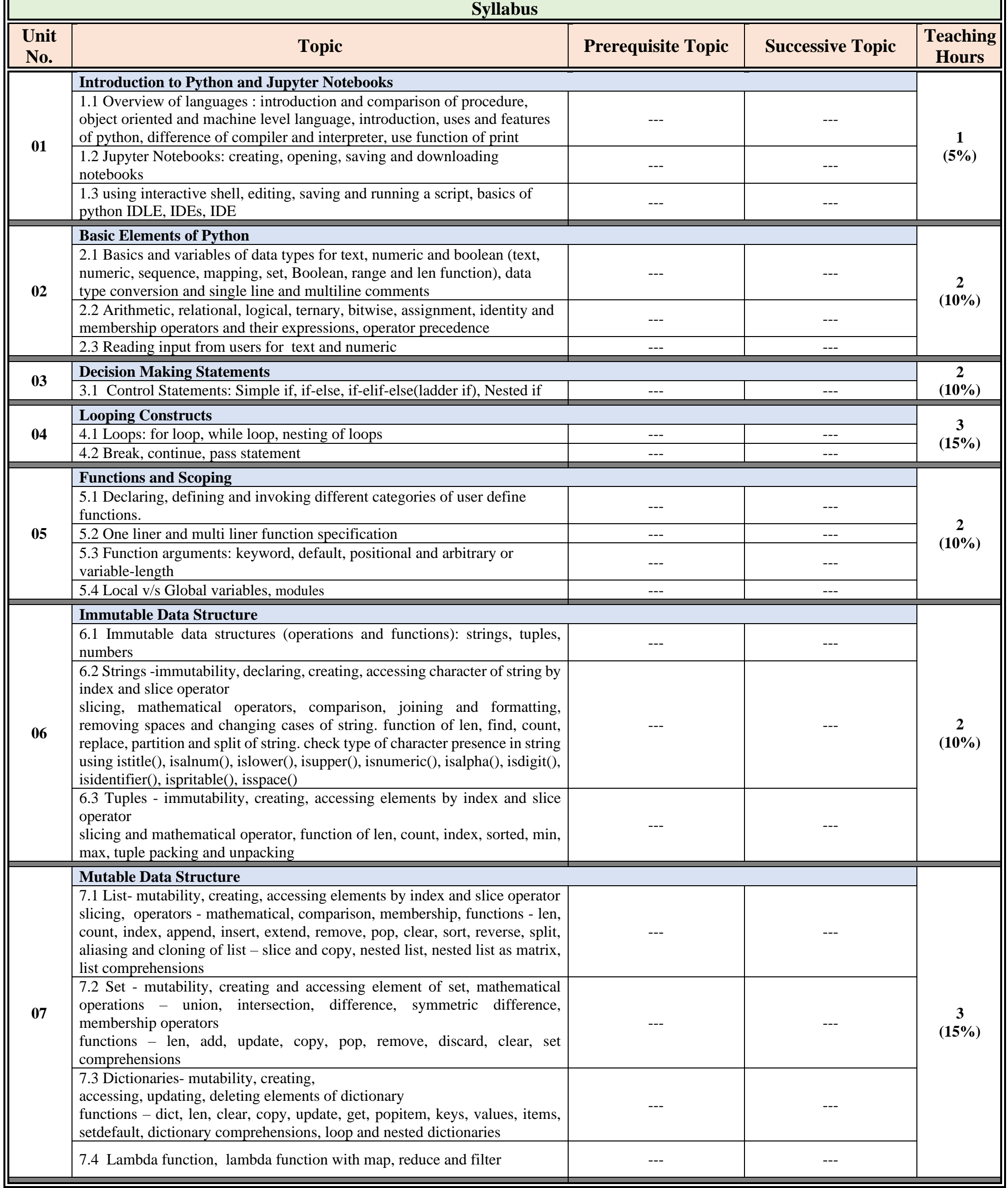

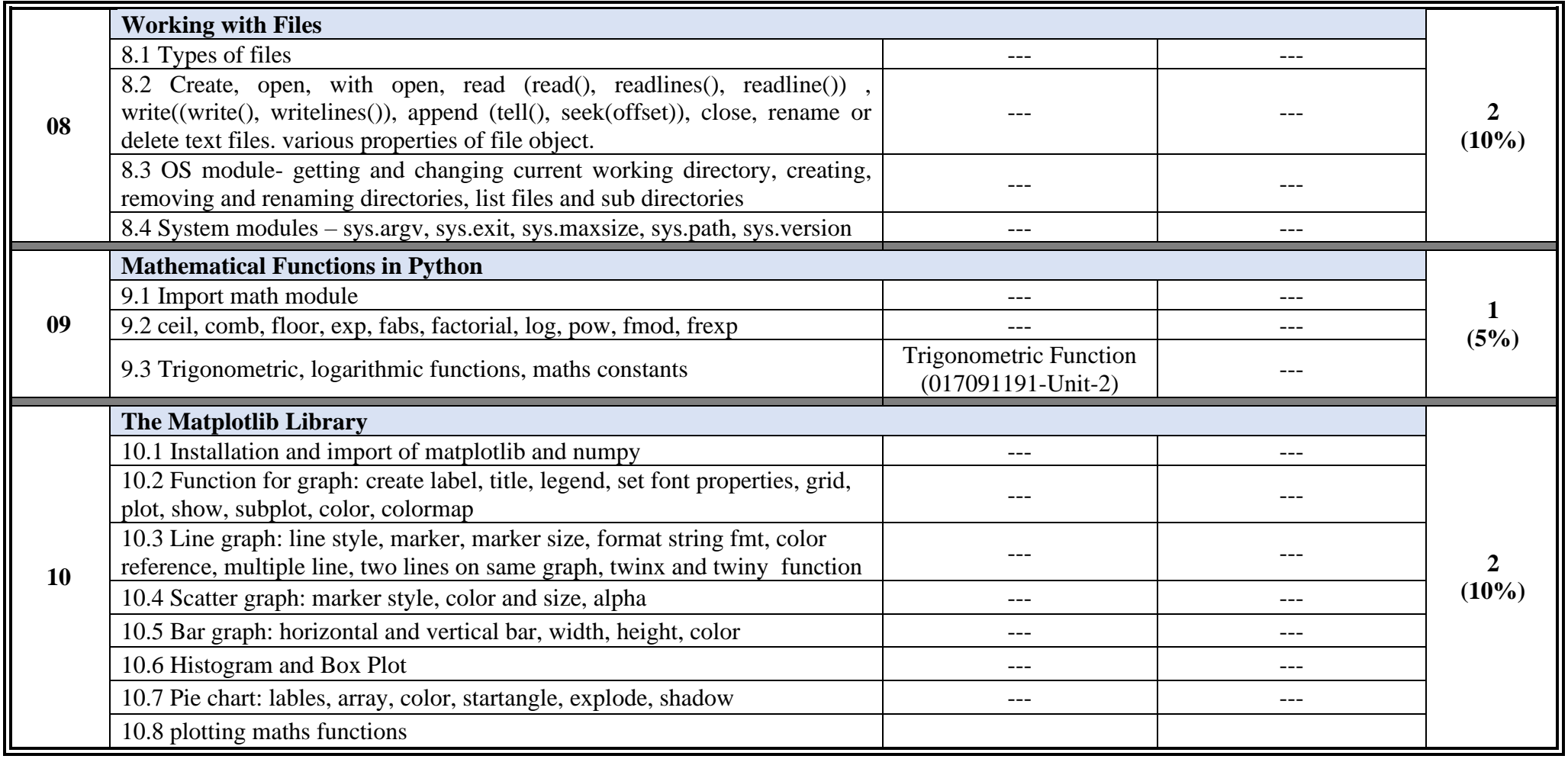

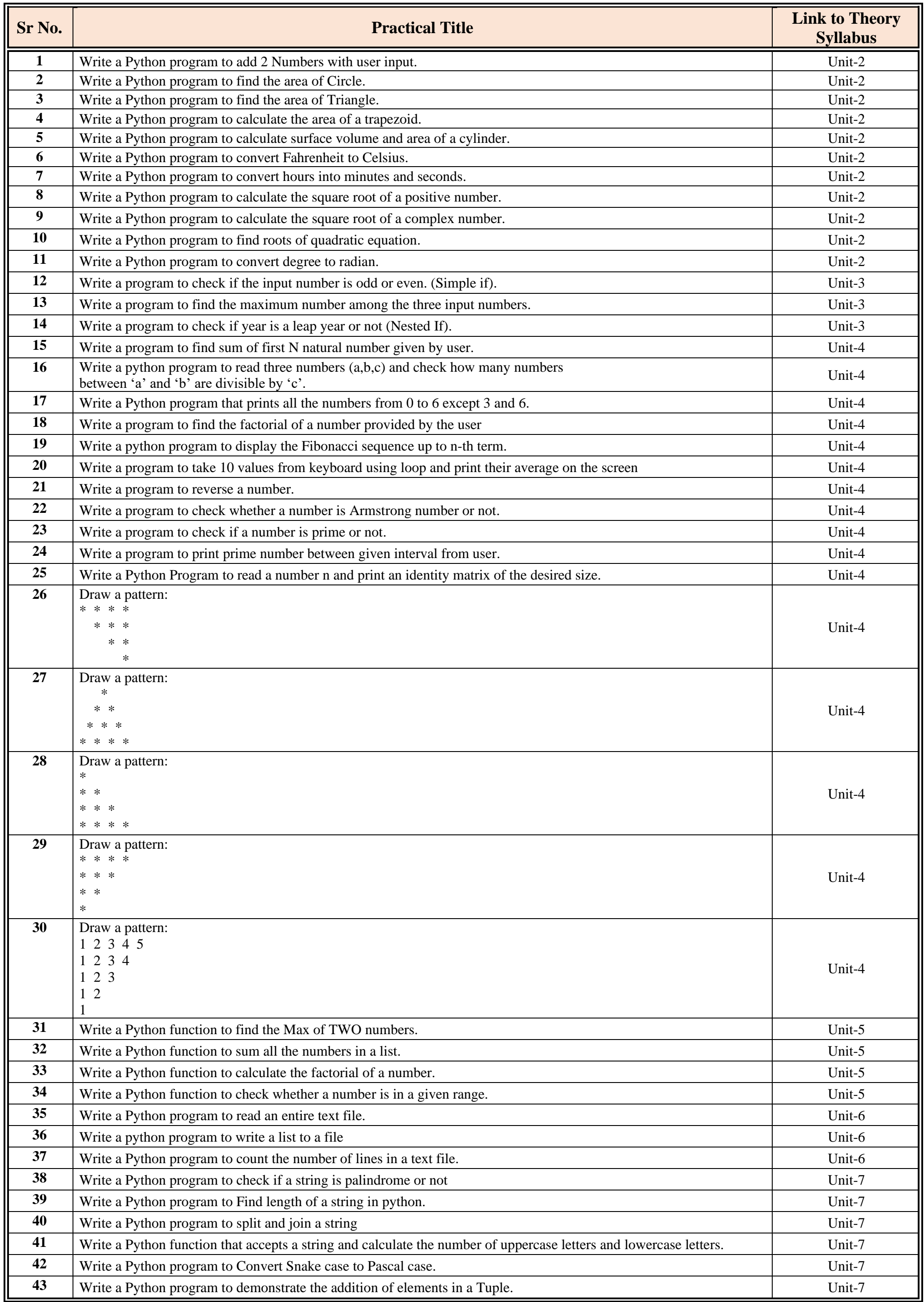

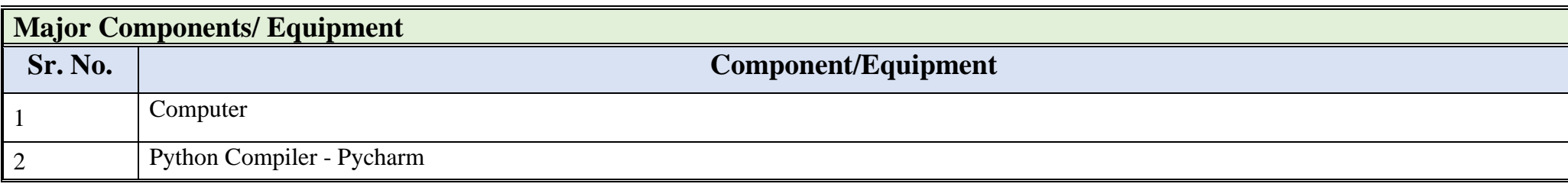

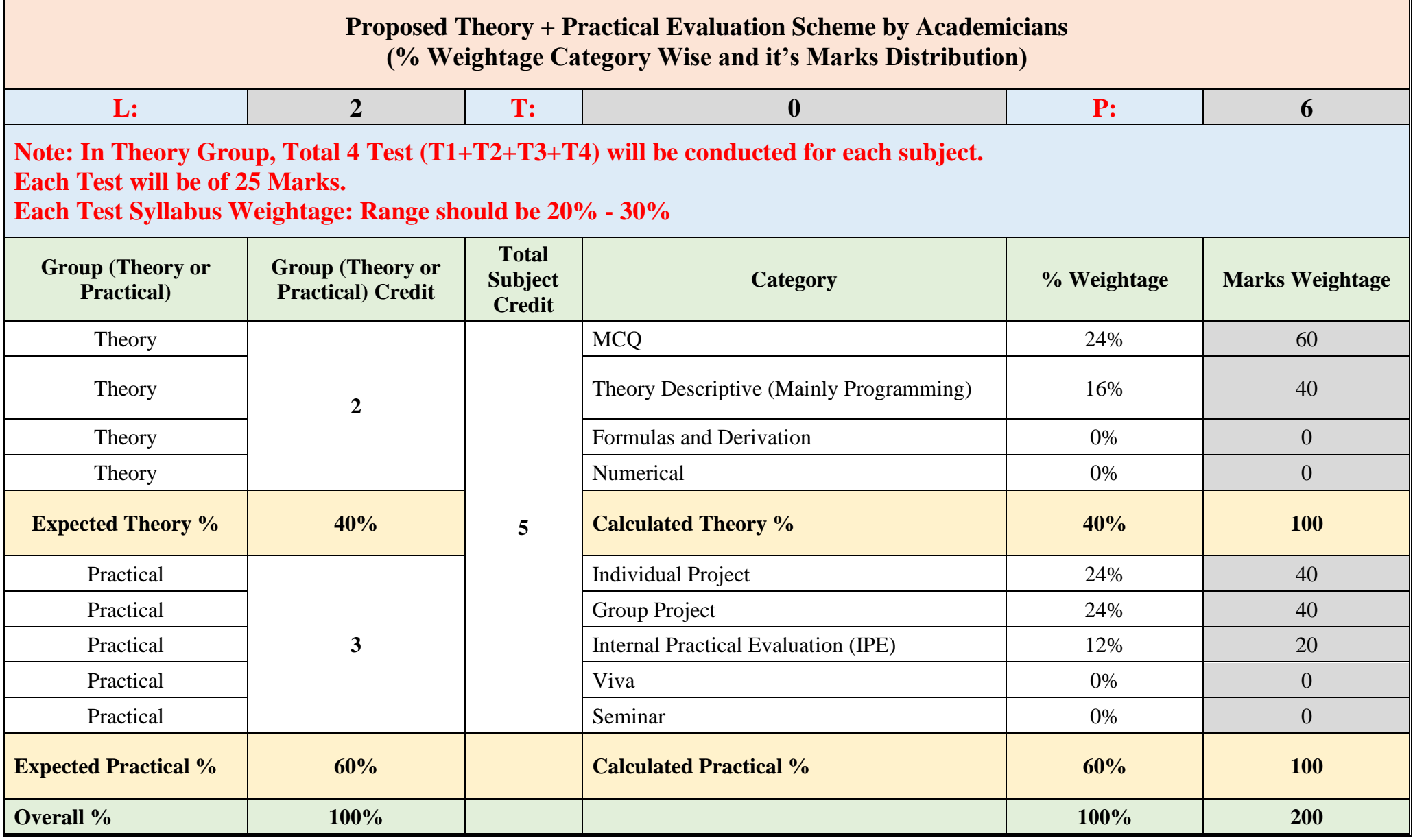

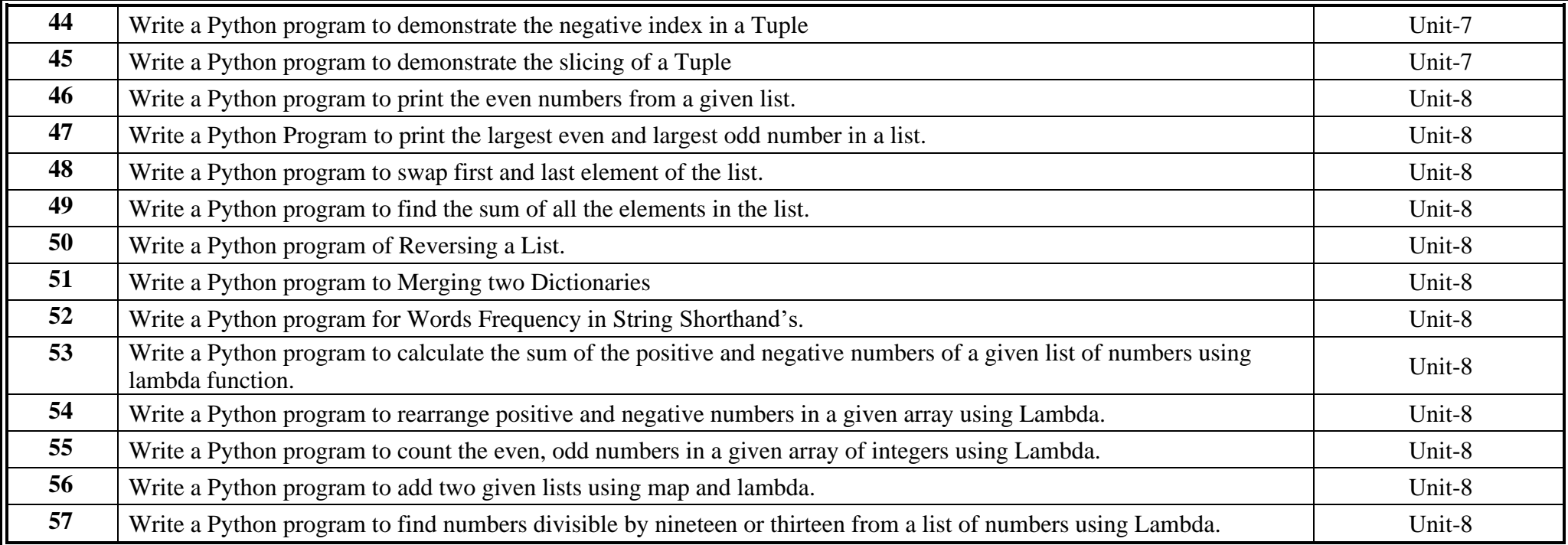

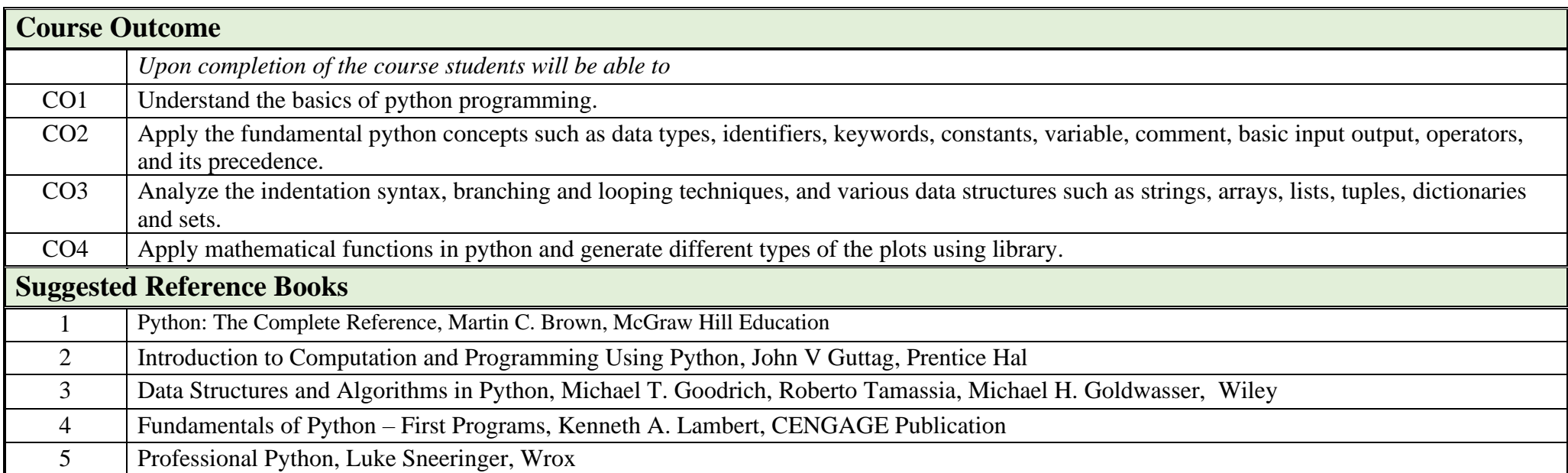

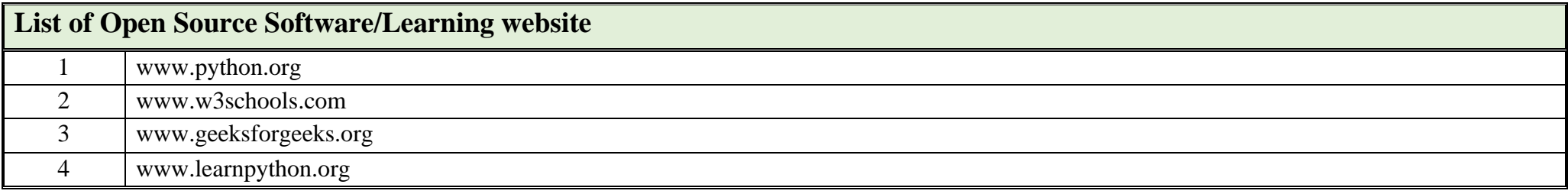

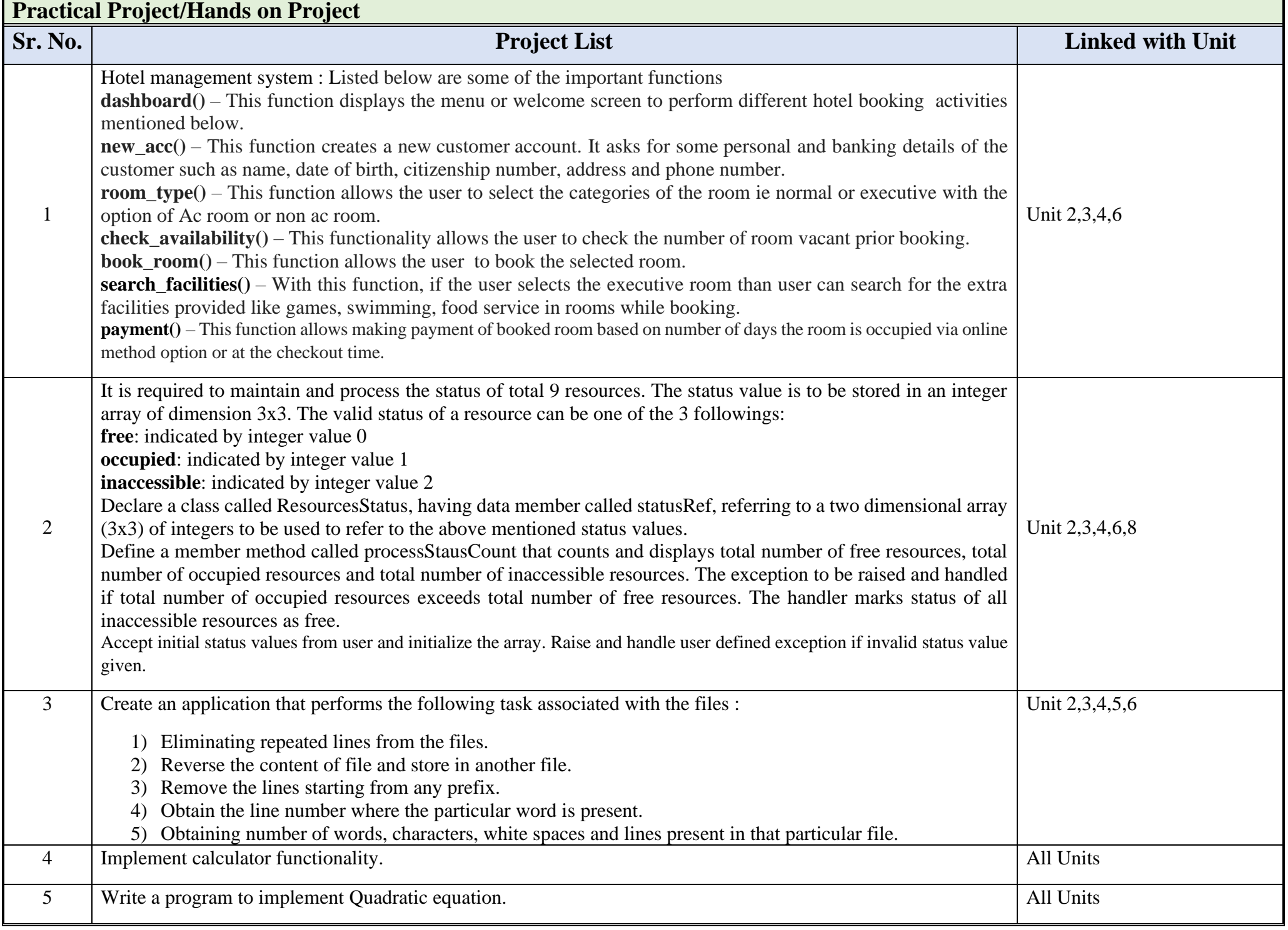